### Waves!

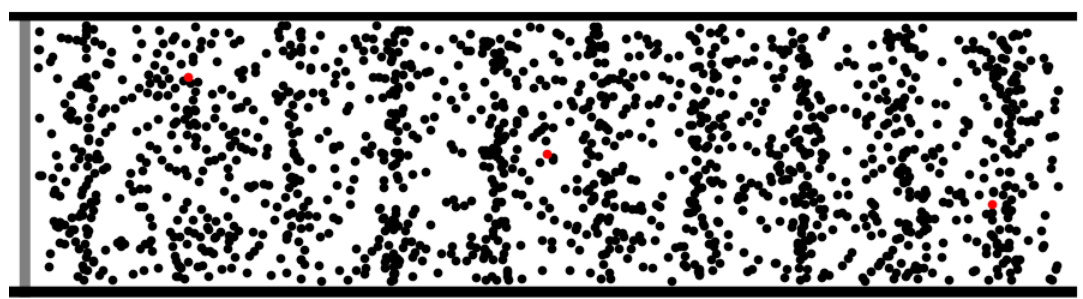

@2011, Dan Russell

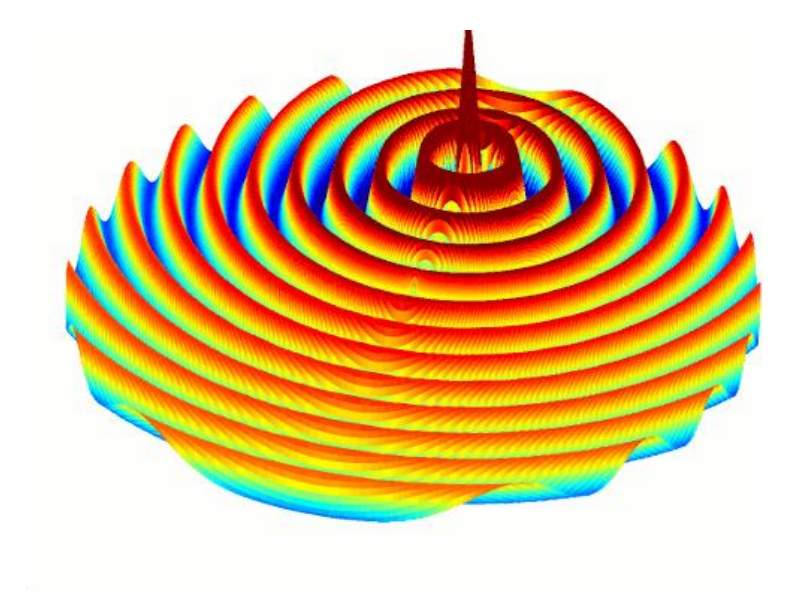

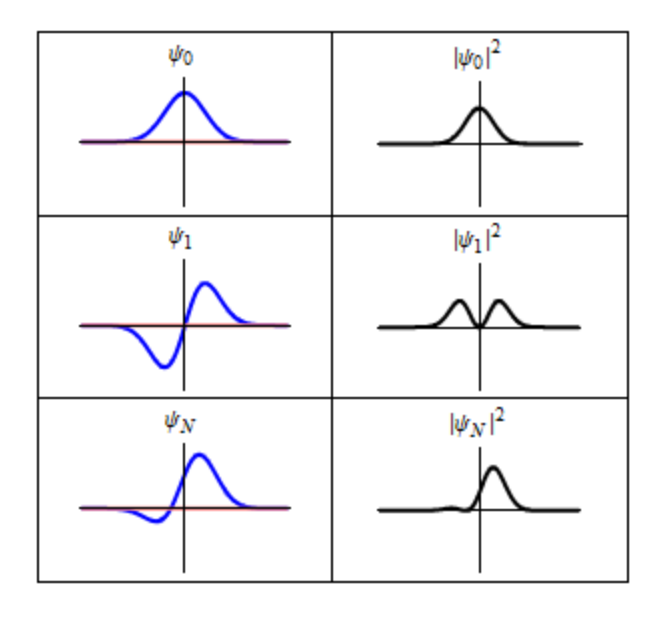

### Solving something like this…

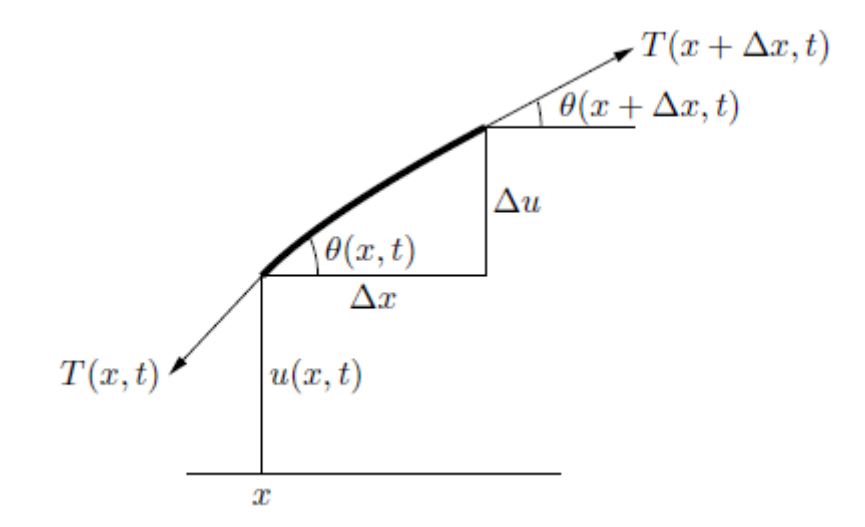

### The Wave Equation

•  $(1-D)$ 

$$
\frac{\partial^2 y}{\partial t^2} = c^2 \frac{\partial^2 y}{\partial x^2}
$$

• (n-D)

$$
\frac{\partial^2 y}{\partial t^2} = c^2 \nabla^2 y
$$

### The Wave Equation

$$
\frac{\partial}{\partial t} \frac{y_{x,t+1} - y_{x,t}}{\Delta t} = c^2 \frac{\partial}{\partial x} \frac{y_{x+1,t} - y_{x,t}}{\Delta x}
$$

$$
\rightarrow
$$

$$
\frac{(y_{x,t+1}-y_{x,t}) - (y_{x,t}-y_{x,t-1})}{(\Delta t)^2} = c^2 \frac{(y_{x+1,t}-y_{x,t}) - (y_{x,t}-y_{x-1,t})}{(\Delta x)^2}
$$

→

$$
y_{x,t+1} = 2y_{x,t} - y_{x,t-1} + \left(\frac{c\Delta t}{\Delta x}\right)^2 (y_{x+1,t} - 2y_{x,t} + y_{x-1,t})
$$

# Boundary Conditions

- Examples:
	- Manual motion at an end
		- $u(0, t) = f(t)$
	- Bounded ends:
		- $u(0, t) = u(L, t) = 0$  for all t

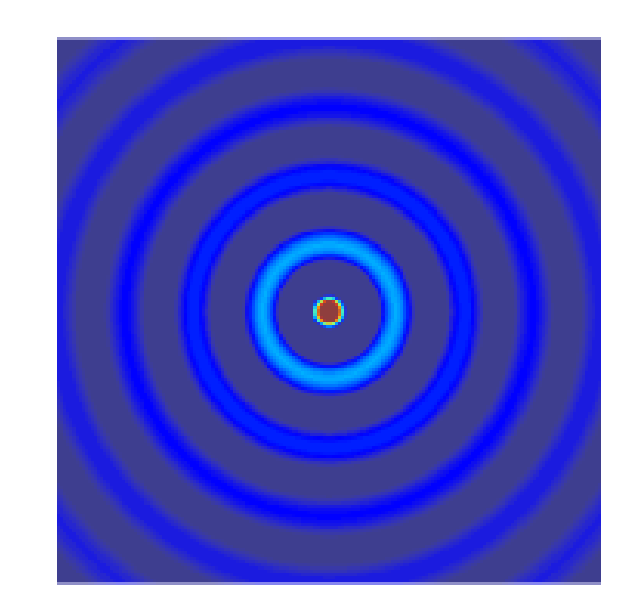

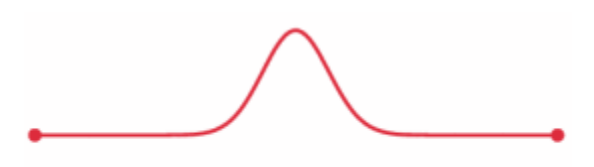

## Discrete solution

• Deal with three states at a time (all positions at  $t - 1$ ,  $t, t + 1$ )

- Let L = number of nodes (distinct discrete positions)
	- Create a 2D array of size 3\*L
	- Denote pointers to where each region begins
	- Cyclically overwrite regions you don't need!

### Discrete solution

#### • Sequential pseudocode:

fill data array with initial conditions

```
for all times t = 0. t max
    point old_data pointer where current_data used to be
    point current_data pointer where new_data used to be
    point new_data pointer example where old_data used to be!
                                      (so that we can overwrite the old!)
    for all positions x = 1...up to number of nodes-2
```

```
calculate f(x, t+1)
end
```

```
set any boundary conditions!
```

```
(every so often, write results to file)
end
```
### CPU Code

```
for (size_t timestepIndex = 0; timestepIndex < numberOfTimesteps;
    ++timestepIndex) {
 if (timestepIndex % (numberOfTimesteps / 10) == 0) {
    printf("Processing timestep %8zu (%5.1f%%)\n",
           timestepIndex, 100 * timestepIndex / float(numberOfTimesteps));
 // nickname displacements
  const float * oldDisplacements = data[(timestampIndex - 1) % 3];const float * currentDisplacements = data[(timestepIndex + 0) % 3];
 float * newDisplacements =data[(timestepIndex + 1) % 3];
  for (unsigned int a = 1; a \le m number Of Nodes - 2; +n) {
     newDisplacements[a] =2*currentDisplacements[a] - oldDisplacements[a]
             + courantSquared * (currentDisplacements[a+1]
                      - 2*currentDisplacements[a]
                      + currentDisplacements[a-1]);
  }
 // apply wave boundary condition on the left side, specified above
  const float t = timestepIndex * dt;
 if (omega0 * t < 2 * M PI) {
   newDisplacements[0] = 0.8 * sin(omega * t) + 0.1 * sin(omega * t);
  \} else \{newDisplacements[0] = 0;// apply y(t) = 0 at the rightmost position
 newDisplacements[numberOfNodes - 1] = 0;
```
## GPU Algorithm - Kernel

• (Assume kernel launched at some time t...)

- Calculate y(x, t+1)
	- Each thread handles only a few values of x!
		- Similar to polynomial problem

$$
y_{x,t+1} = 2y_{x,t} - y_{x,t-1} + \left(\frac{c\Delta t}{\Delta x}\right)^2 (y_{x+1,t} - 2y_{x,t} + y_{x-1,t})
$$

# GPU Algorithm – The Wrong Way

- Recall the old "GPU computing instructions":
	- Setup inputs on the host (CPU-accessible memory)
	- Allocate memory for inputs on the GPU
	- Copy inputs from host to GPU
	- Allocate memory for outputs on the host
	- Allocate memory for outputs on the GPU
	- Start GPU kernel
	- Copy output from GPU to host

# GPU Algorithm – The Wrong Way

#### • Sequential pseudocode:

fill data array with initial conditions

#### for all times  $t = 0... t$  max

adjust old data pointer adjust current data pointer adjust new\_data pointer

allocate memory on the GPU for old, current, new copy old, current data from CPU to GPU

launch kernel copy new data from GPU to CPU free GPU memory

set any boundary conditions!

(every so often, write results to file)

# GPU Algorithm – The Wrong Way

- Insidious memory transfer!
- Many memory allocations!

# GPU Algorithm – The Right Way

#### • Sequential pseudocode:

allocate memory on the GPU for old, current, new

#### Either:

*Create initial conditions on CPU, copy to GPU Or, calculate and/or set initial conditions on the GPU!*

#### for all times  $t = 0... t$  max

adjust old\_data address adjust current\_data address adjust new\_data address

launch kernel with the above addresses

#### Either:

*Set boundary conditions on CPU, copy to GPU Or, calculate and/or set boundary conditions on the GPU*

#### End

free GPU memory

# GPU Algorithm – The Right Way

- Everything stays on the GPU all the time!
	- Almost…

## Getting output

- What if we want to get a "snapshot" of the simulation?
	- That's when we GPU-CPU copy!

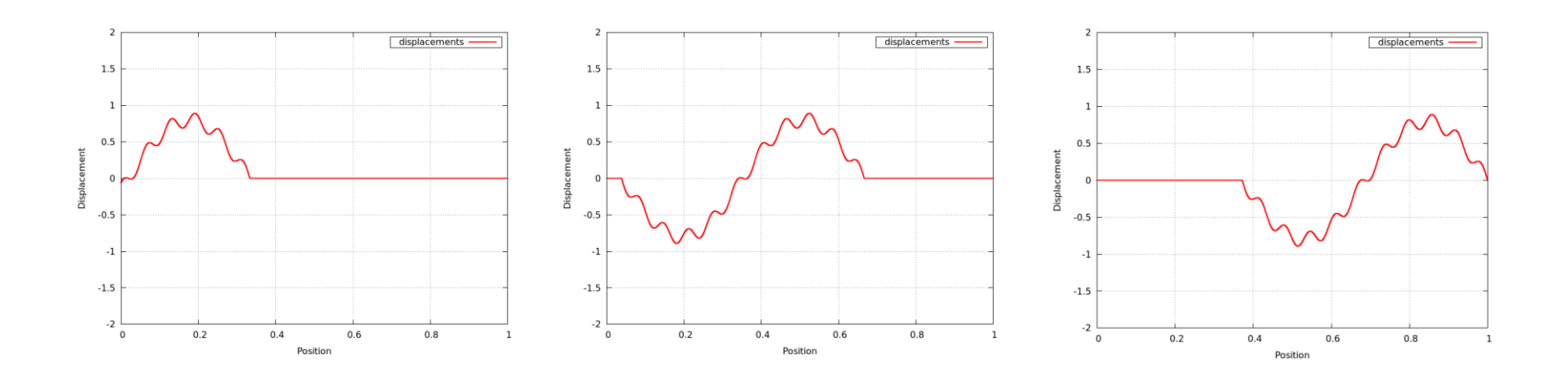

# GPU Algorithm – The Right Way

#### • Sequential pseudocode:

allocate memory on the GPU for old, current, new

Either:

*Create initial conditions on CPU, copy to GPU Or, calculate and/or set initial conditions on the GPU!*

#### for all times  $t = 0... t$  max

adjust old\_data address adjust current\_data address adjust new\_data address

launch kernel with the above addresses

Either:

*Set boundary conditions on CPU, copy to GPU Or, calculate and/or set boundary conditions on the GPU*

Every so often, copy from GPU to CPU and write to file

End

free GPU memory